## **MediumWideNarrow**

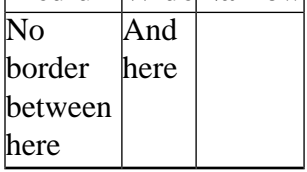

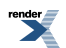